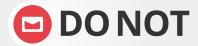

open any e-mail attachments that end with: .exe, .scr, .bat, .com, or other executable files you do not recognize.

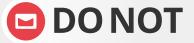

ever click embedded links in messages without hovering your mouse over them without hovering your mouse over them first to check the URL.

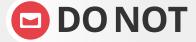

**DONOT** "unsubscribe" – it is easier to delete the e-mail than to deal with the security risks.

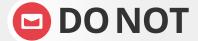

**DONOT** respond or reply to spam in any way. Use the delete button.

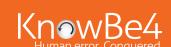

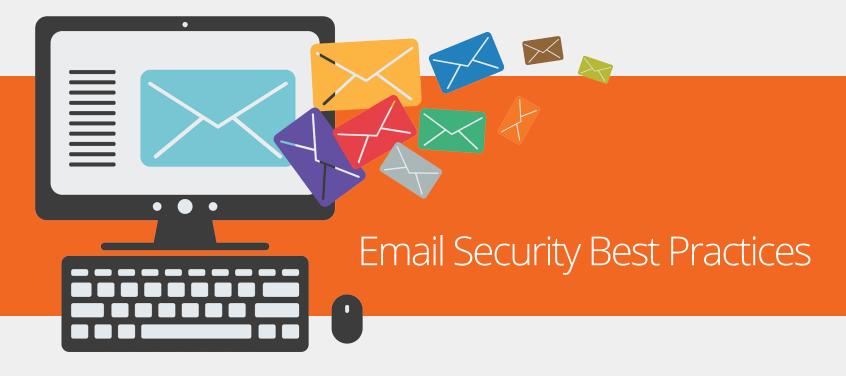

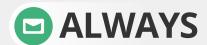

check the e-mail 'From' field to validate the sender. This 'From' address may be spoofed.

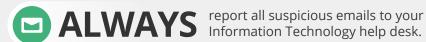

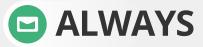

**ALWAYS** check for so-called 'double-extended' scam attachments. A text file named 'safe txt' is safe, but a file called 'safe.txt.exe' is not.

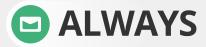

note that www.microsoft.com and www.support.microsoft.software.com are two different domains. (and only the first is real)

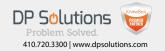